# Alignement de séquences : application à la comparaison de chaînes d'ADN

### Sèverine Bérard

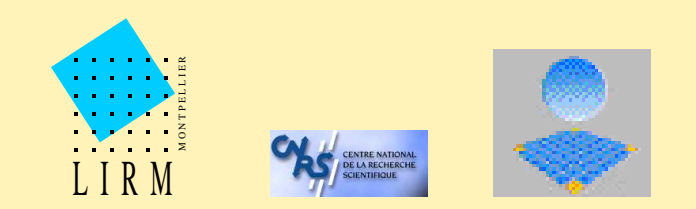

Laboratoire d'Informatique, de Robotique et de Micro-électronique de Montpellier CNRS - Université Montpellier II **FRANCE** 

### Pourquoi comparer des séquences ?

• Biologie : identification de nouvelles séquences, de leur fonction

• Traitement du langage naturel : reconnaissance vocale

• Correction d'erreurs *String-to-string correction problem [Wagner & Fisher 74]*

 $\bullet$ . . .

## Alignement

• Pour comparer des séquences on construit un *alignement*

$$
\begin{array}{cccccccc}\n & A & G & G & T & C & A \\
E X: & \Big\vert & \Big\vert & \Big\vert & \Big\vert & \Big\vert & \Big\vert \\
A & - & G & C & C & A\n\end{array}
$$

- 3 opérations : *Insertion* (I), *Délétion* (D), *Mutation* (M)
- Coût d'un alignement <sup>=</sup> somme des coûts des opérations qu<sup>i</sup> le composent
- Distance entre 2 séquences <sup>=</sup> coût minimum d'alignement

• Deux séquences *S* et *<sup>R</sup>*, de longueur respective *<sup>n</sup>* et *<sup>m</sup>*

- *S*[*i*] <sup>=</sup> Caractère à la position *i* de *S*
- *Si* <sup>=</sup> Préfixe de longueur *<sup>i</sup>* de *S*

Exemple :  $S = A B C D E$ 

• *S*[1]=A ; *S*[2]=B ; . . . ; *S*[5]=E

• 
$$
S_1 = A
$$
;  $S_3 = A B C$ ;  $S_5 = S$ 

*P*rincipe : construire progressivement une matrice dans laquelle chaque case (*i*, *j*) contient la distance entre *Si* et *Rj*

- La case (*<sup>n</sup>*, *<sup>m</sup>*) contient la distance entre les deux séquences
- Pour obtenir un alignement entre *Si* et *Rj*, il suffit de considérer les trois alignements suivants :
	- –*Si*−<sup>1</sup> et *Rj*−<sup>1</sup> et d'ajouter la mise en correspondance de *<sup>S</sup>*[*i*] et *<sup>R</sup>*[ *j*]
	- –*Si* et *Rj*−<sup>1</sup> et d'ajouter l'insertion de *<sup>R</sup>*[ *j*]
	- –*Si*−<sup>1</sup> et *Rj* et d'ajouter le délétion de *<sup>S</sup>*[*i*]

- Soit *M* la matrice
- $\bullet$  Initialisation :  $M(0,0) = 0$  ;  $M(i,0) = i*D$  ;  $M(0,j) = j*D$

• 
$$
M(i, j) = min \begin{cases} M(i-1, j-1) + s(S[i], R[j]) \\ M(i, j-1) + I \\ M(i-1, j) + D \end{cases}
$$
  
avec  $s(S[i], R[j]) = \begin{cases} 0 & \text{si } S[i] = R[j] \\ M & \text{ sinon } \end{cases}$ 

#### Un exemple :

- $\bullet$  *S* = G A T C
- *R* <sup>=</sup> G G C T G A C
- $\bullet$   $I = D = M = 3$

### Matrice de programmation dynamique (Initialisation)

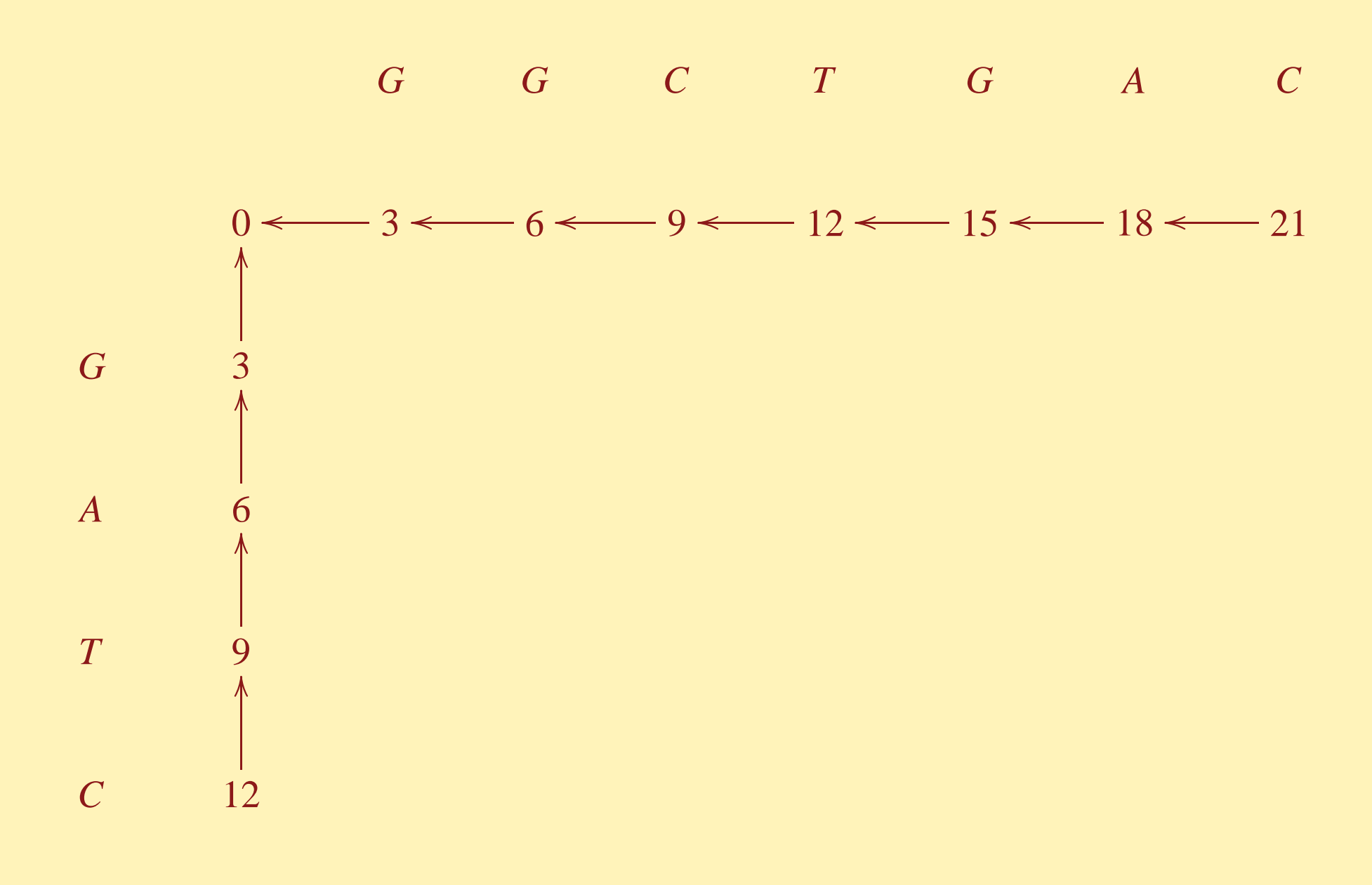

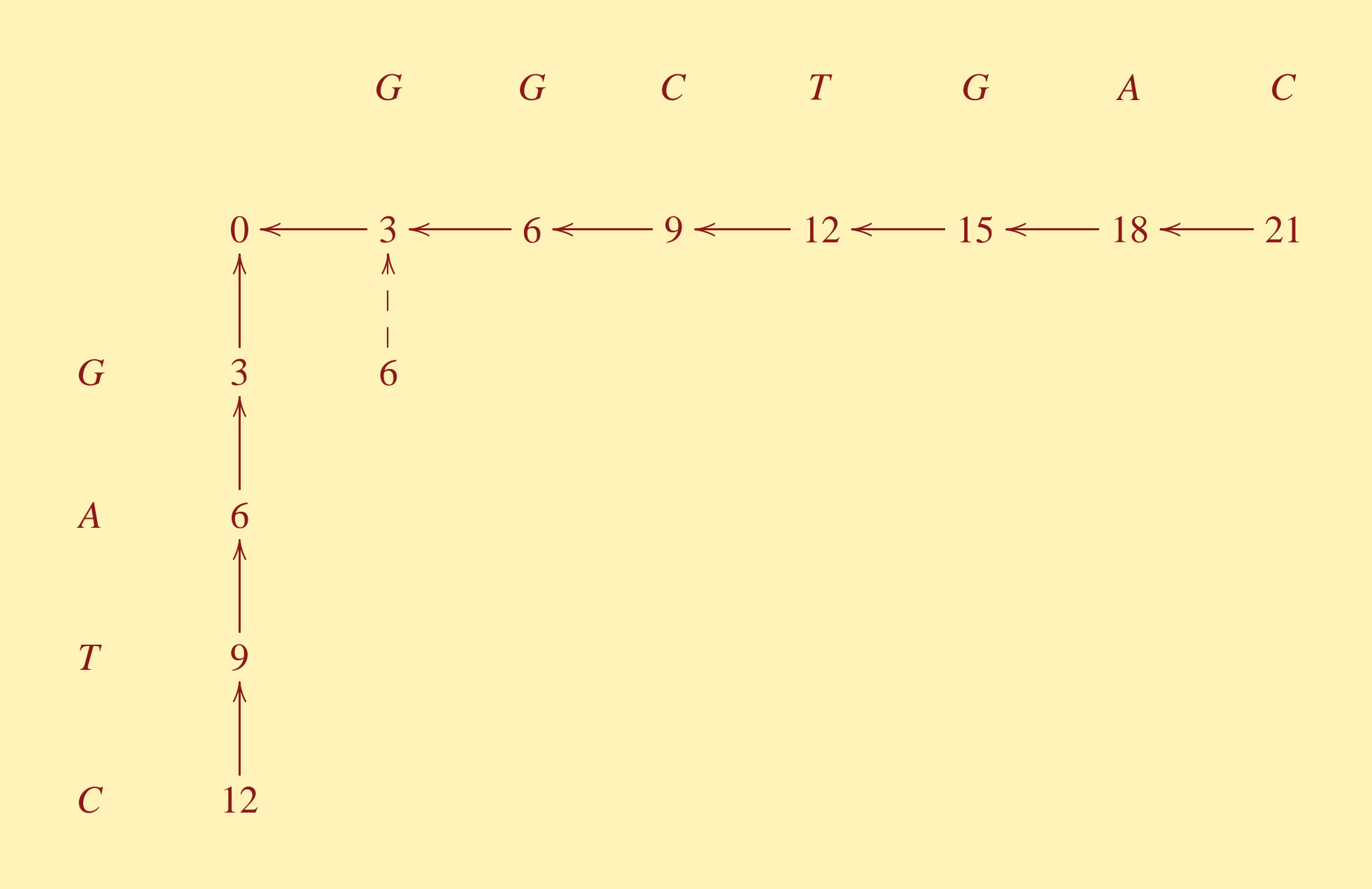

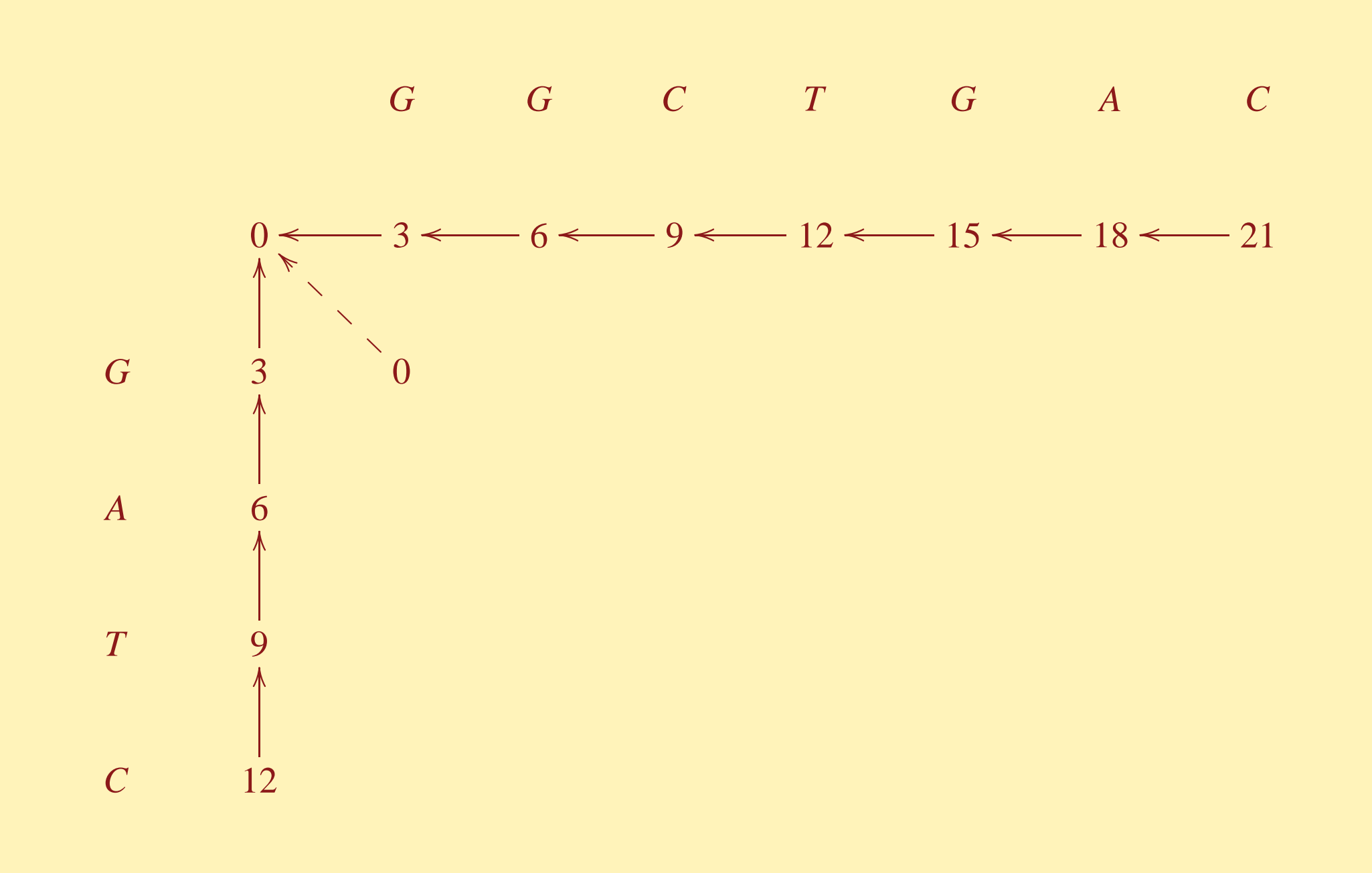

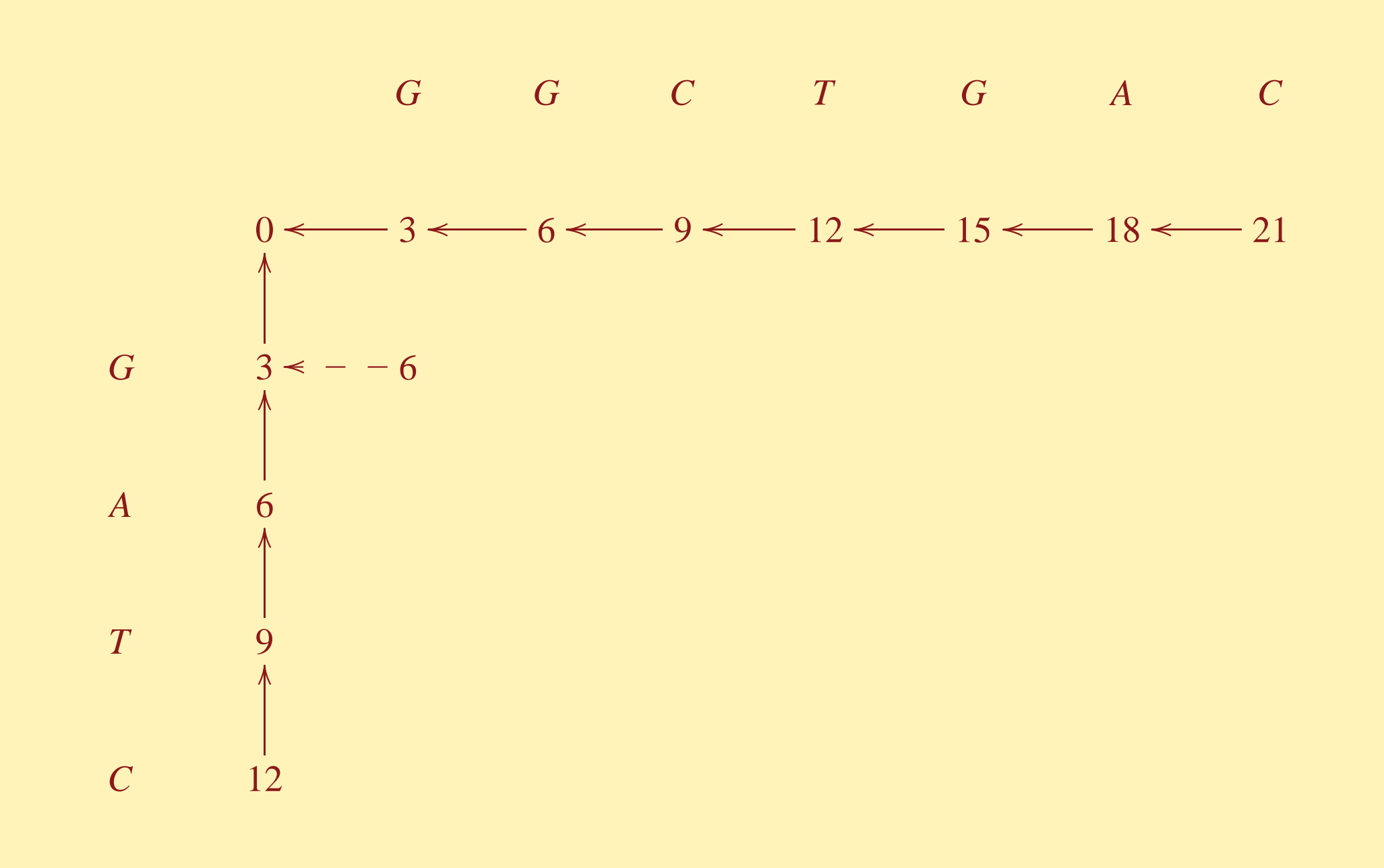

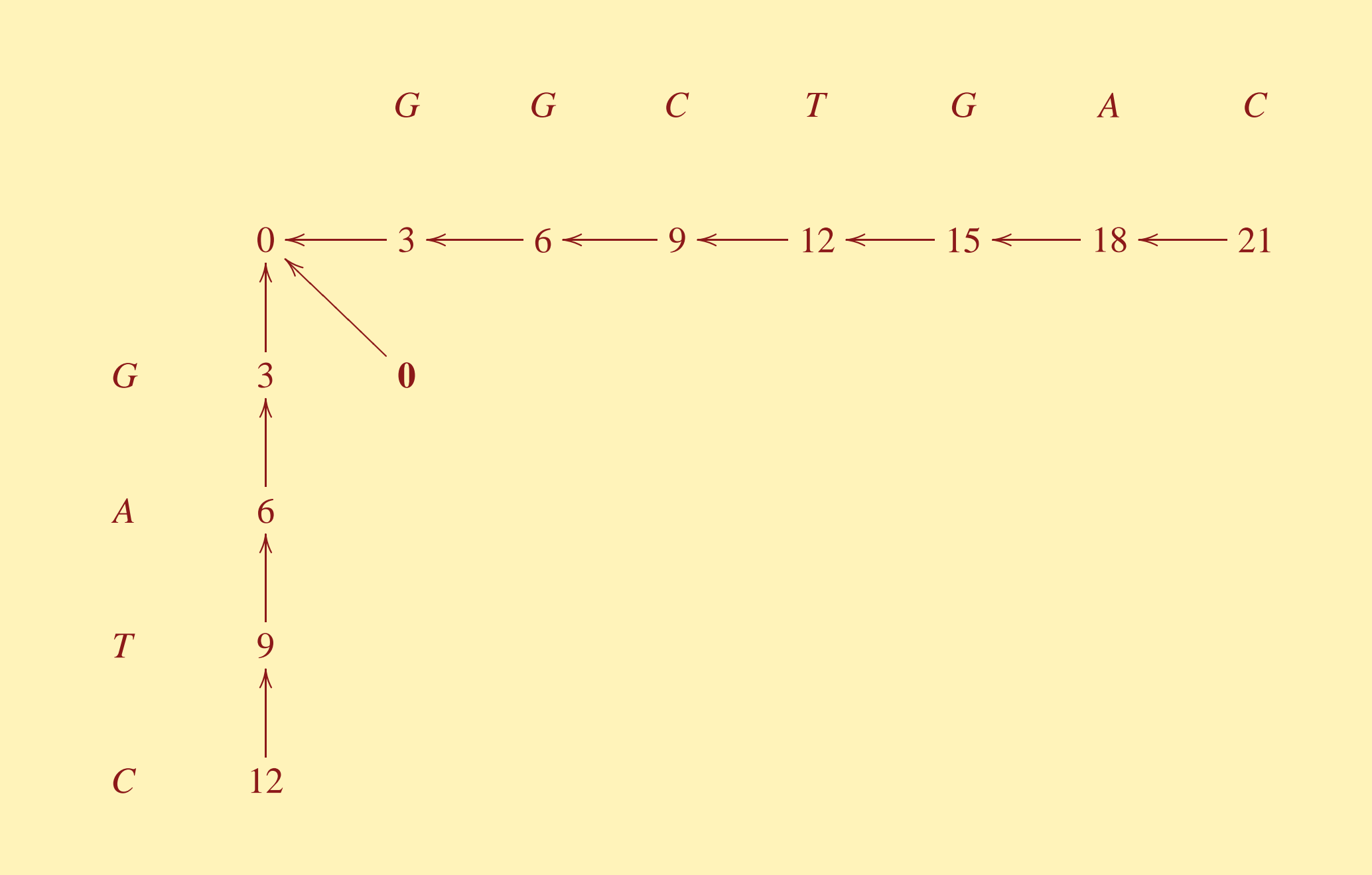

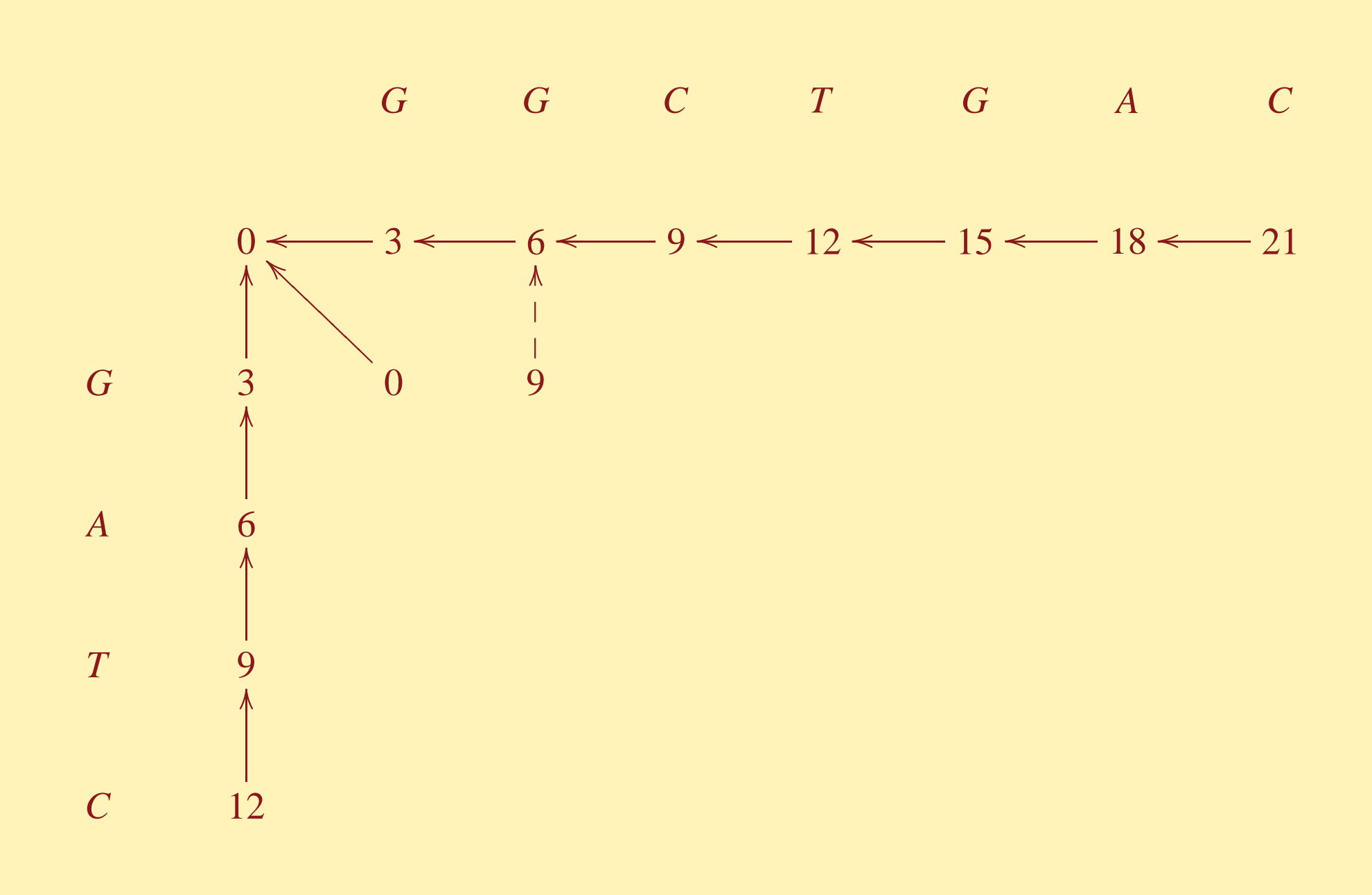

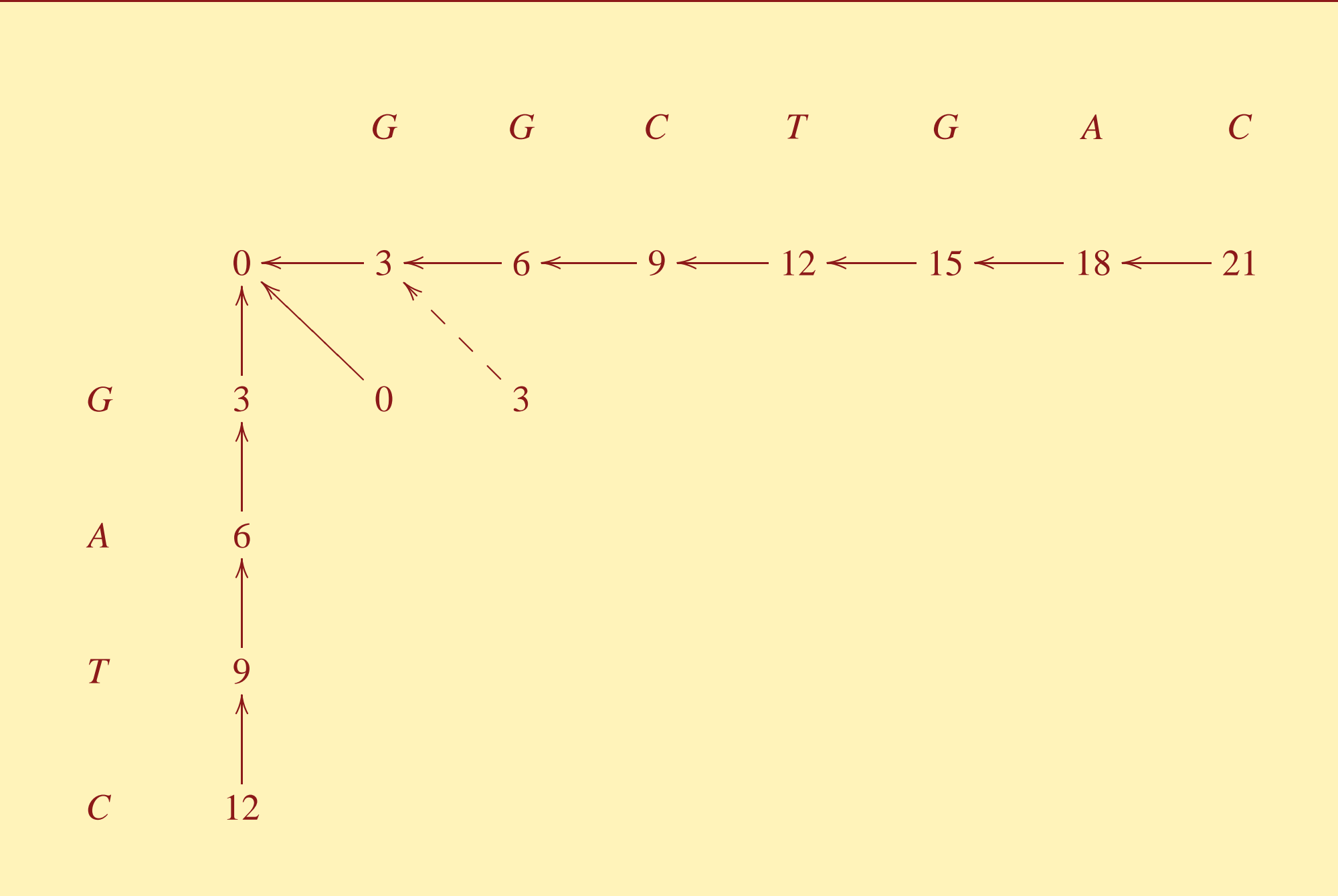

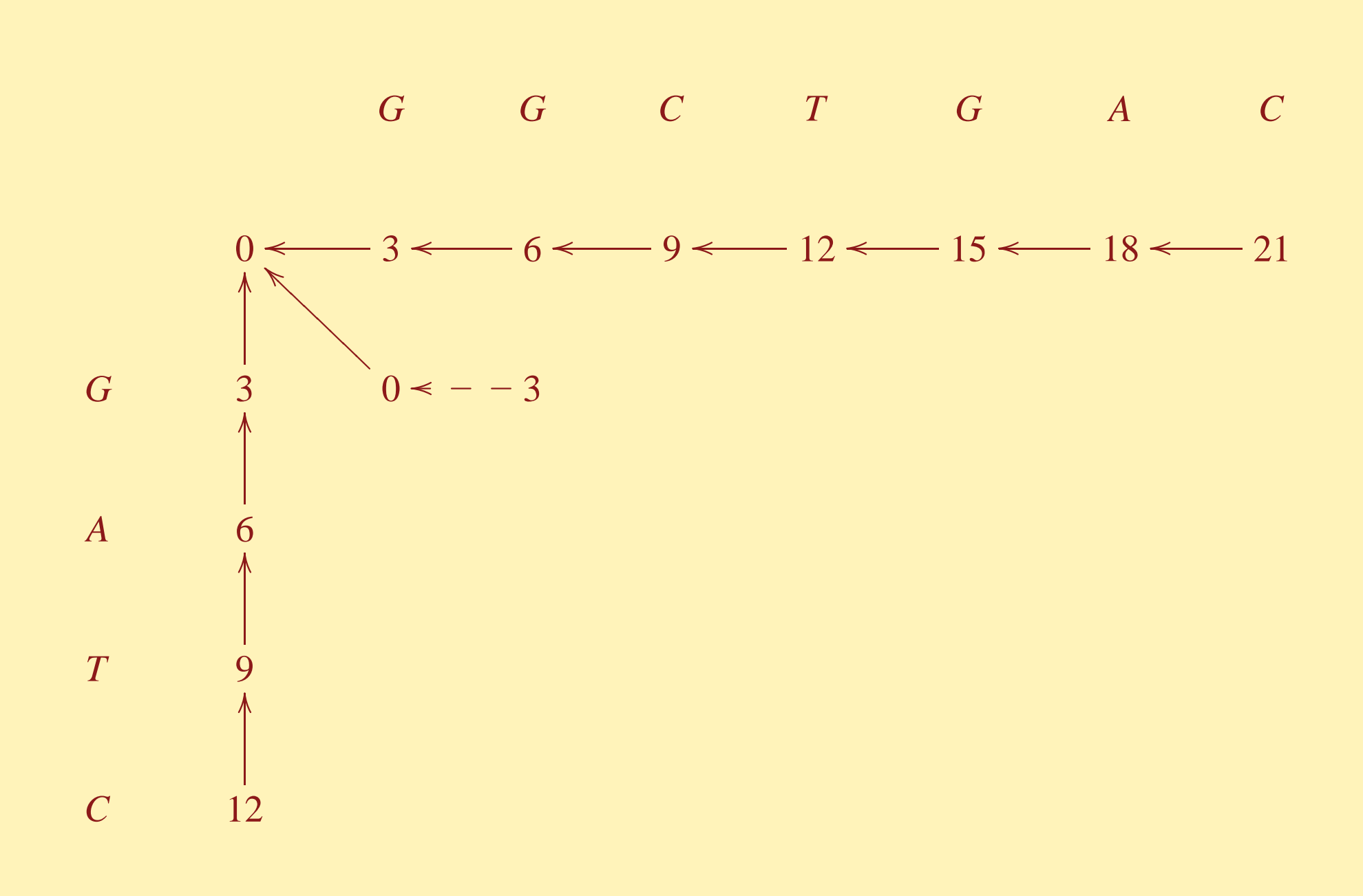

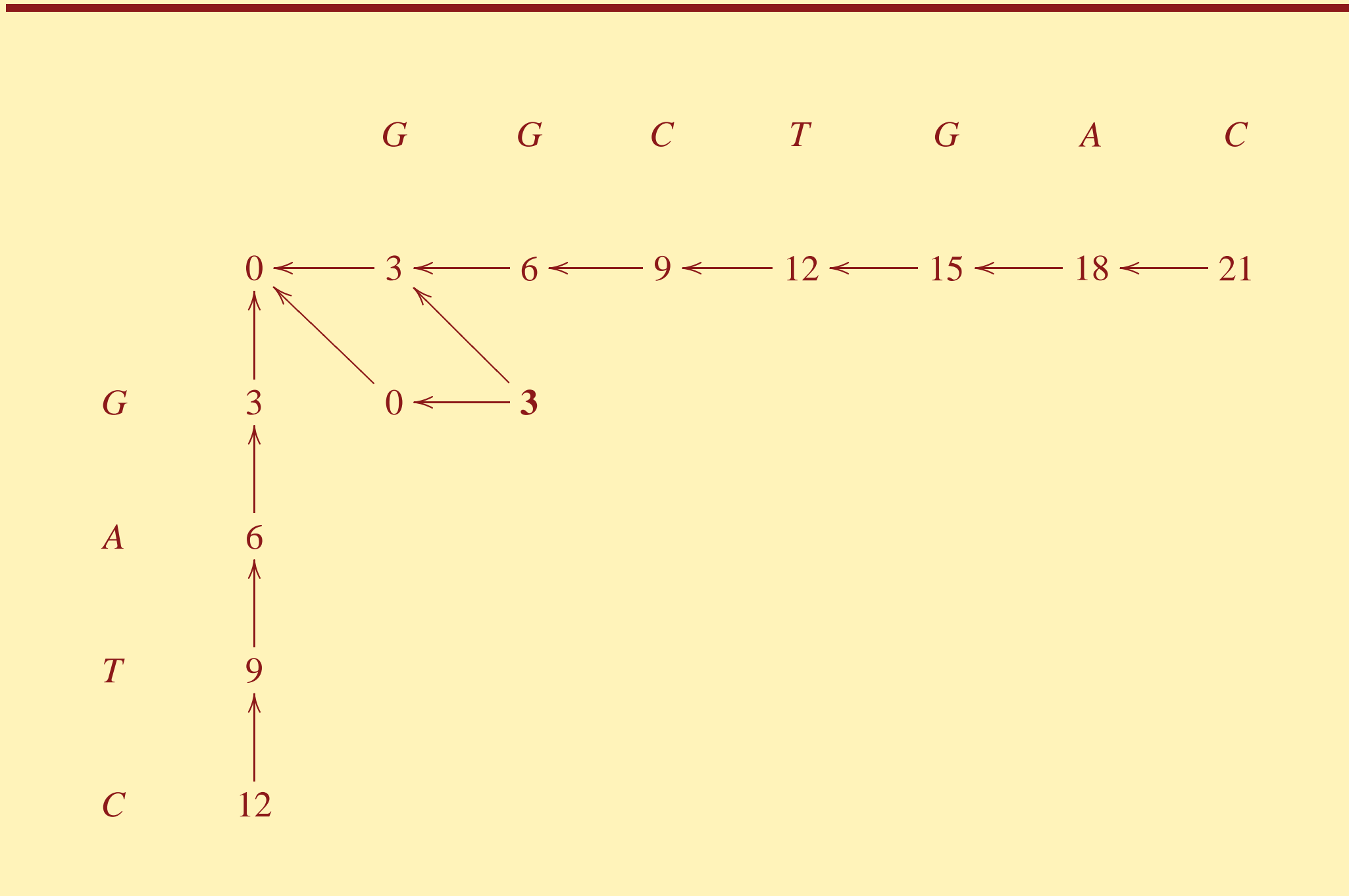

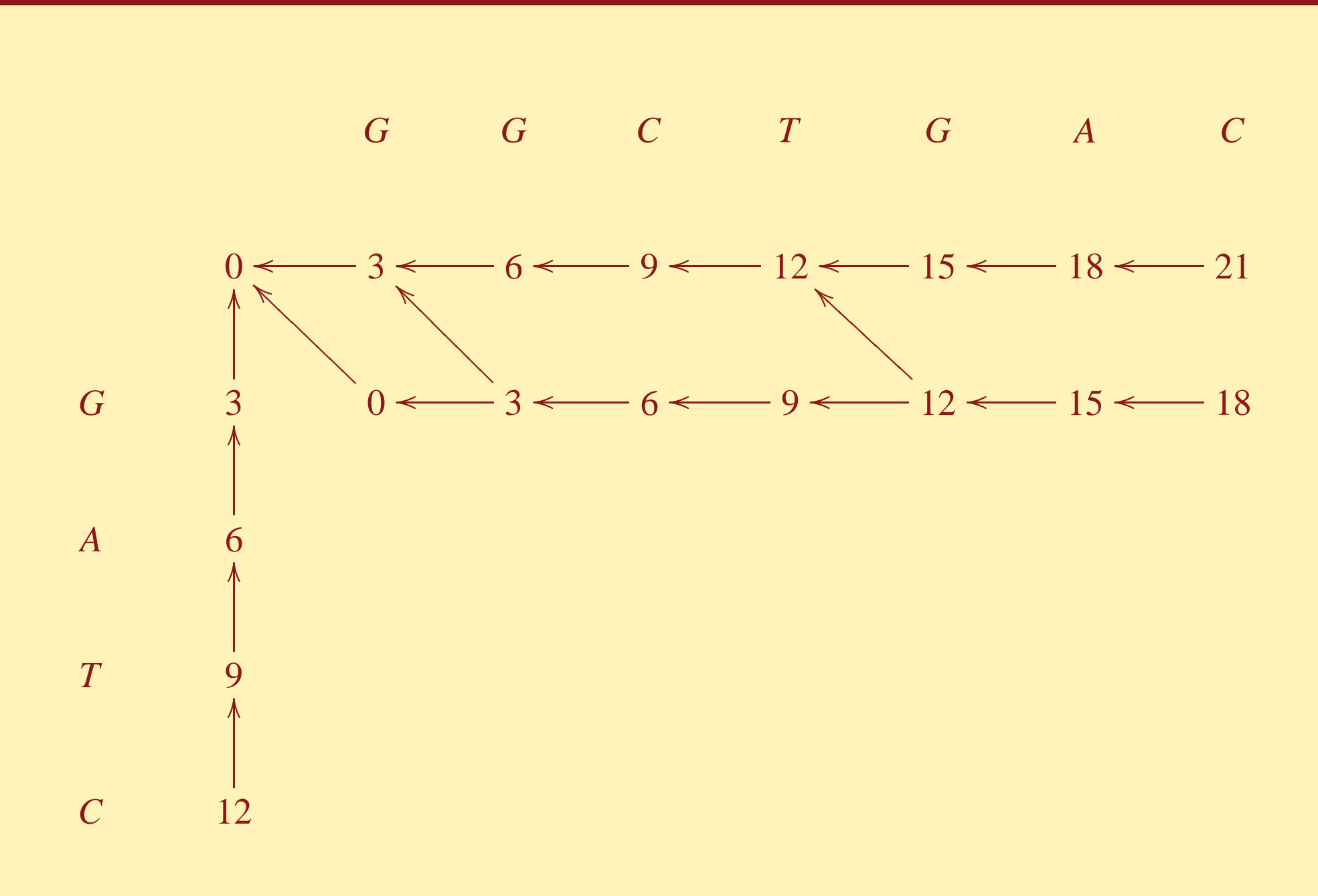

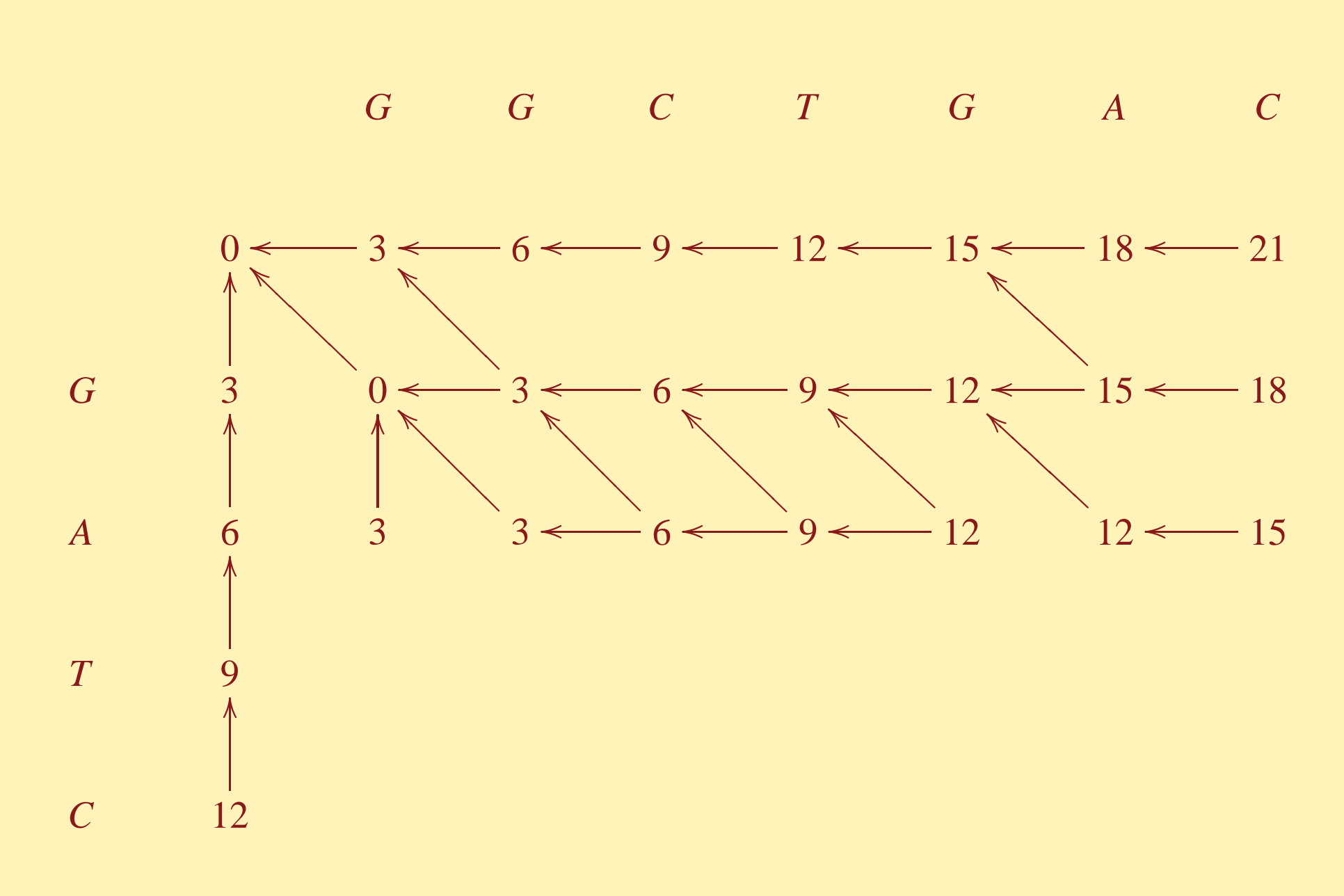

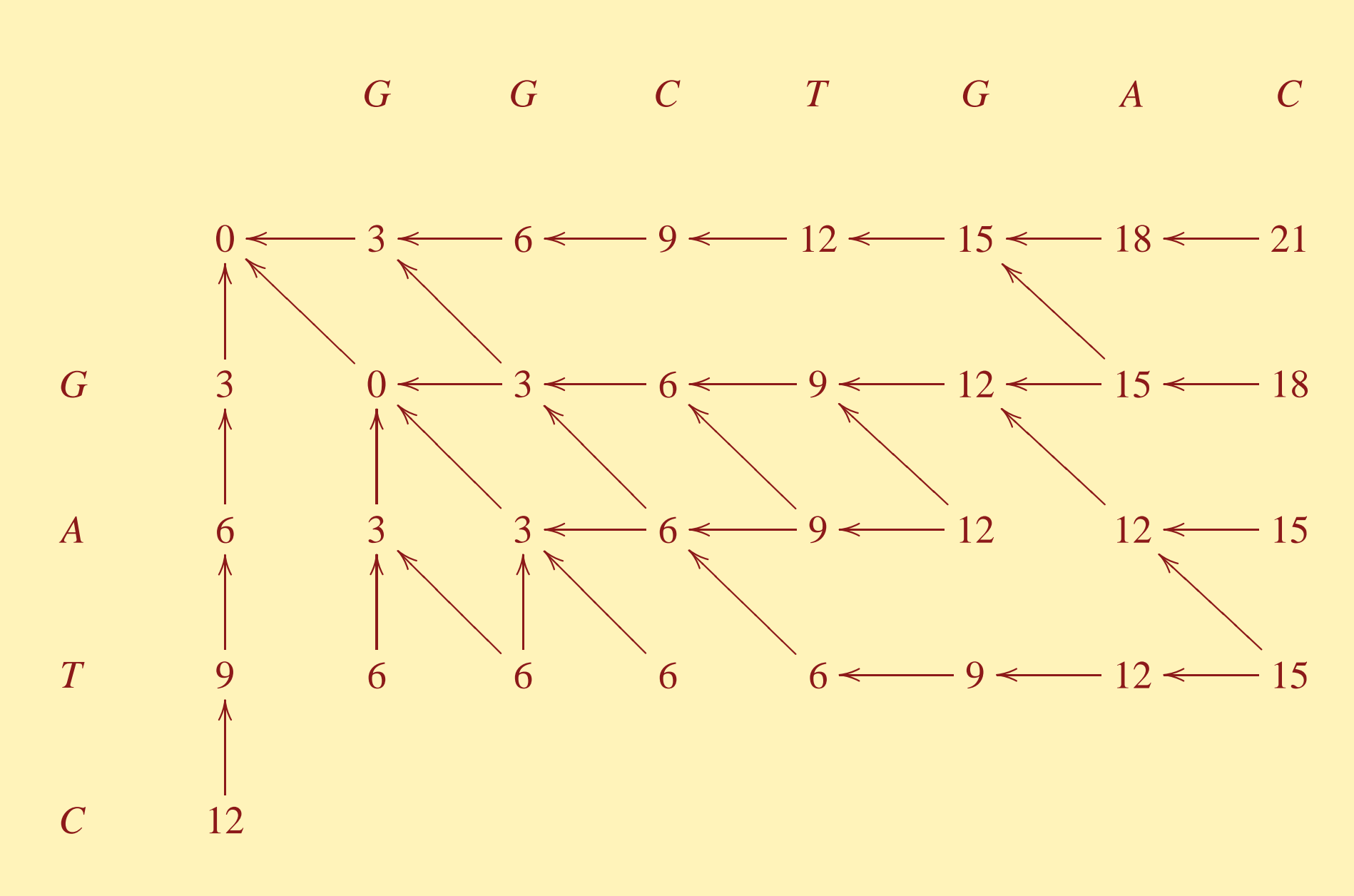

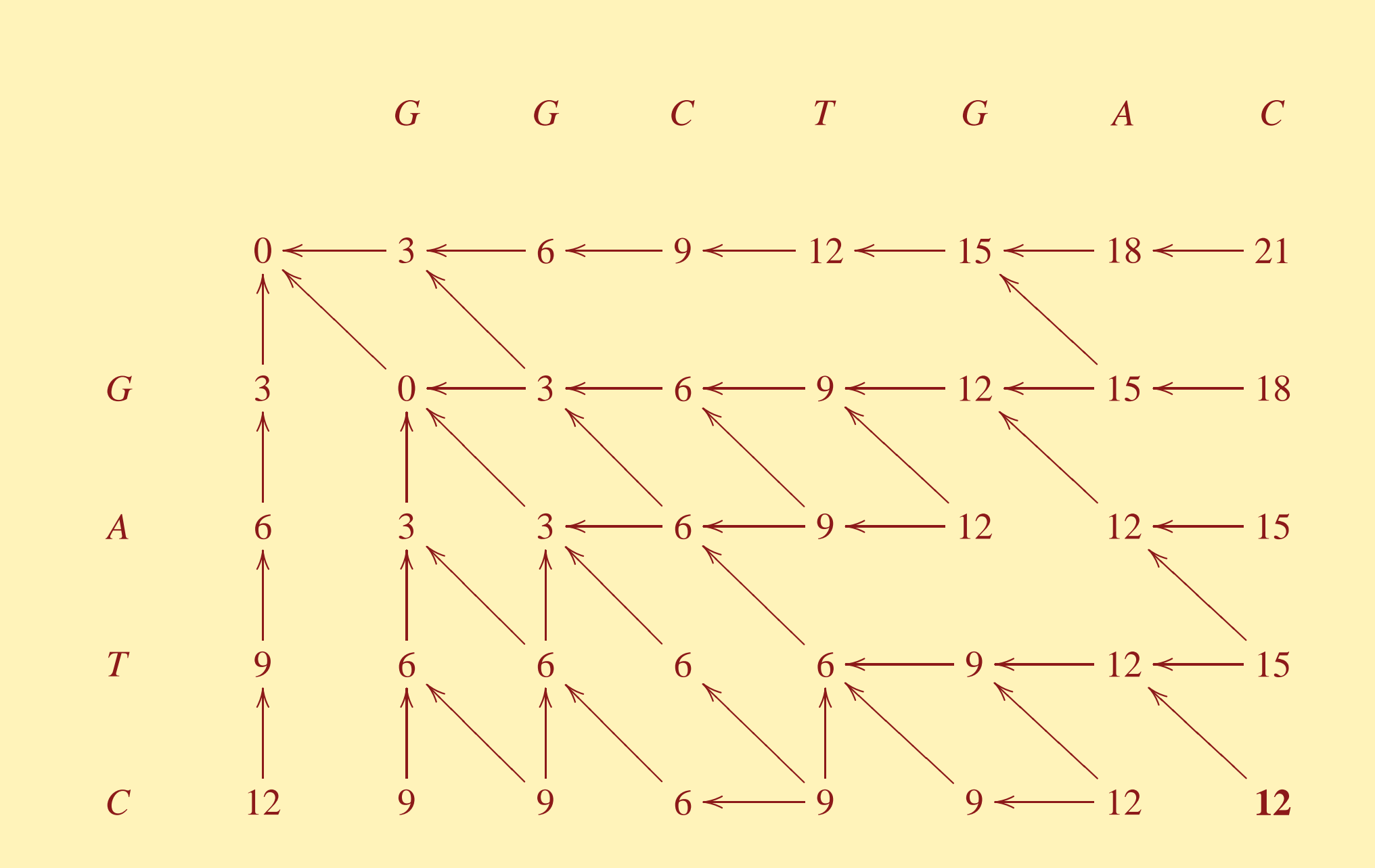

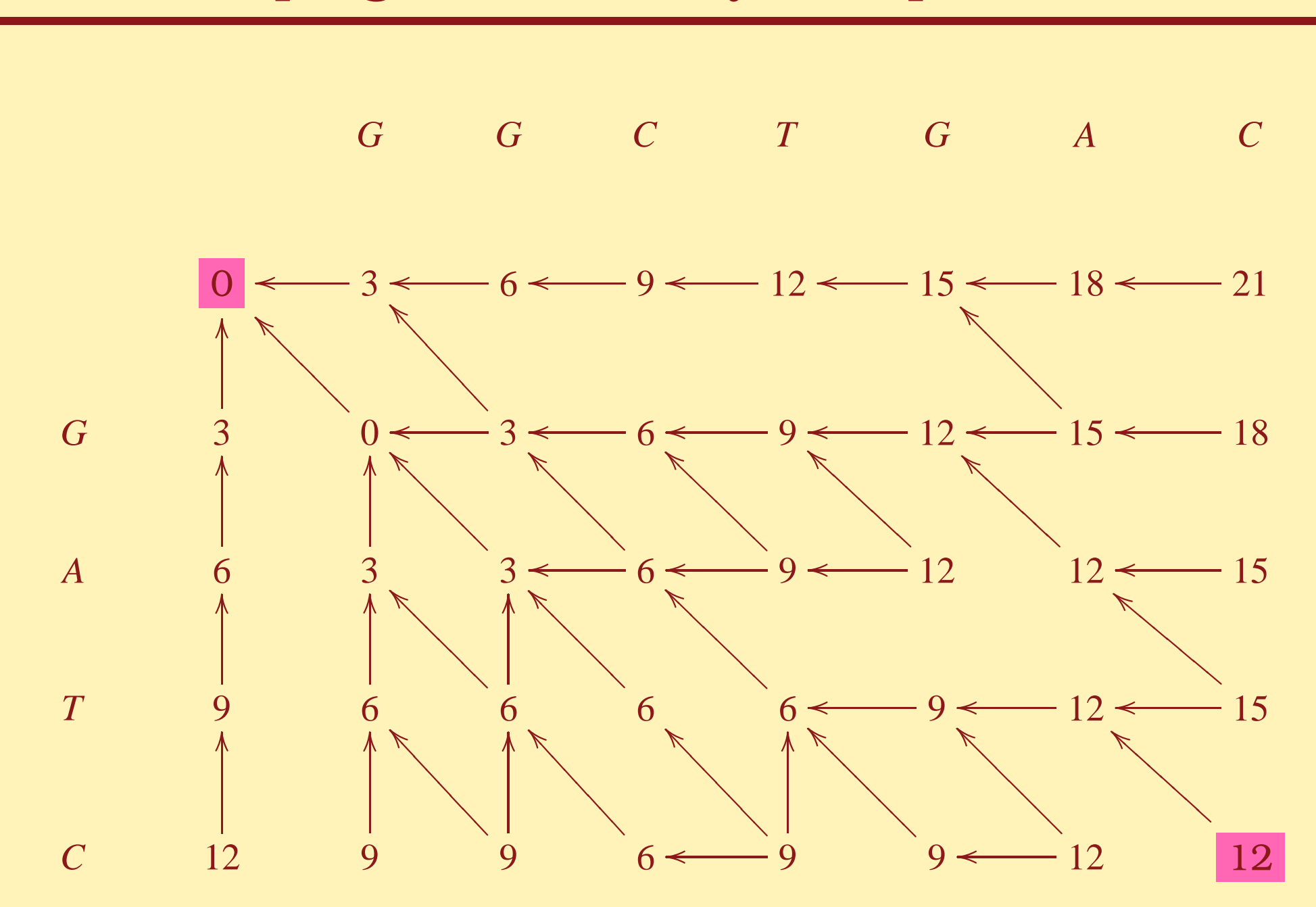

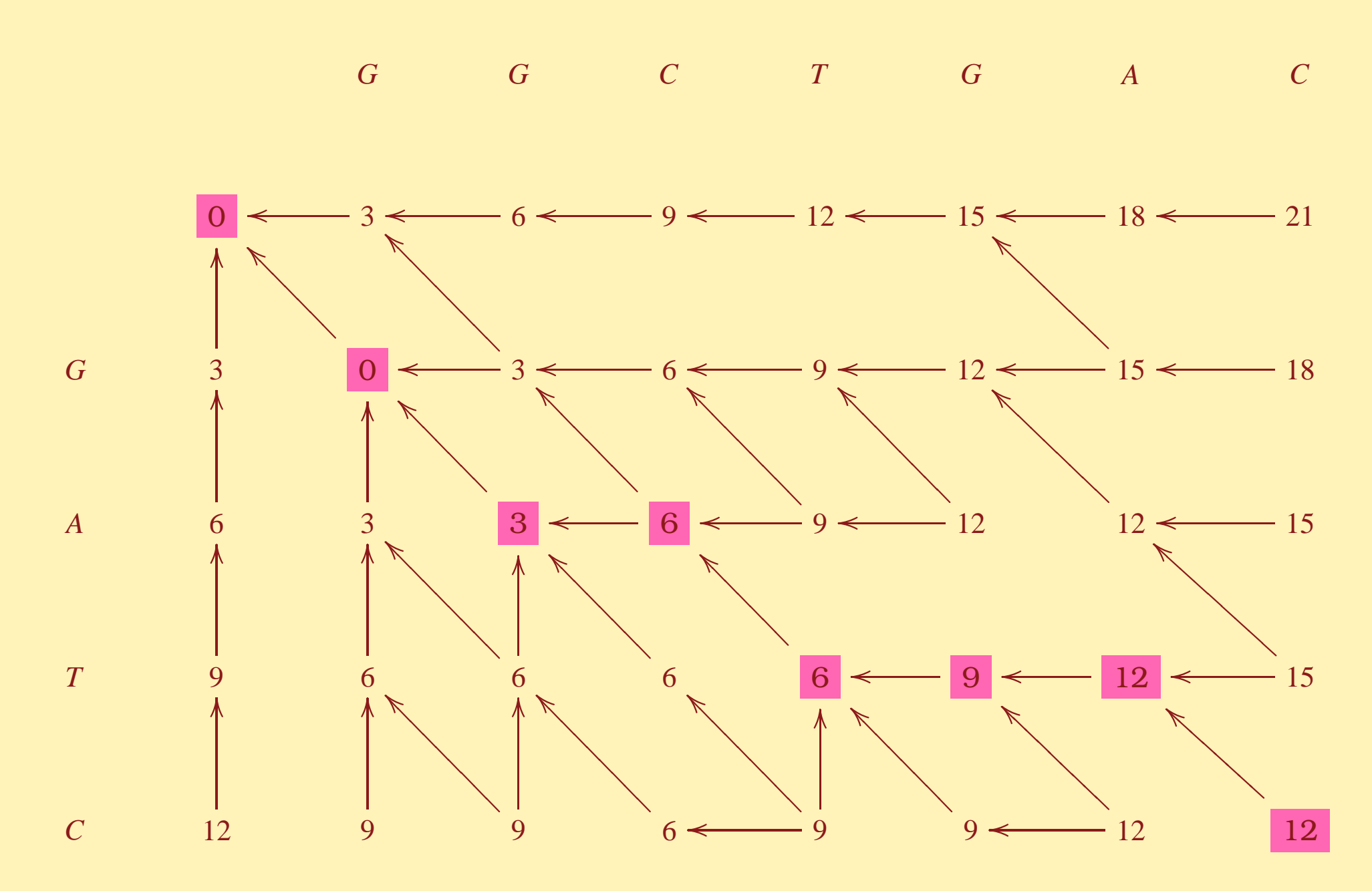

#### Alignement correspondant

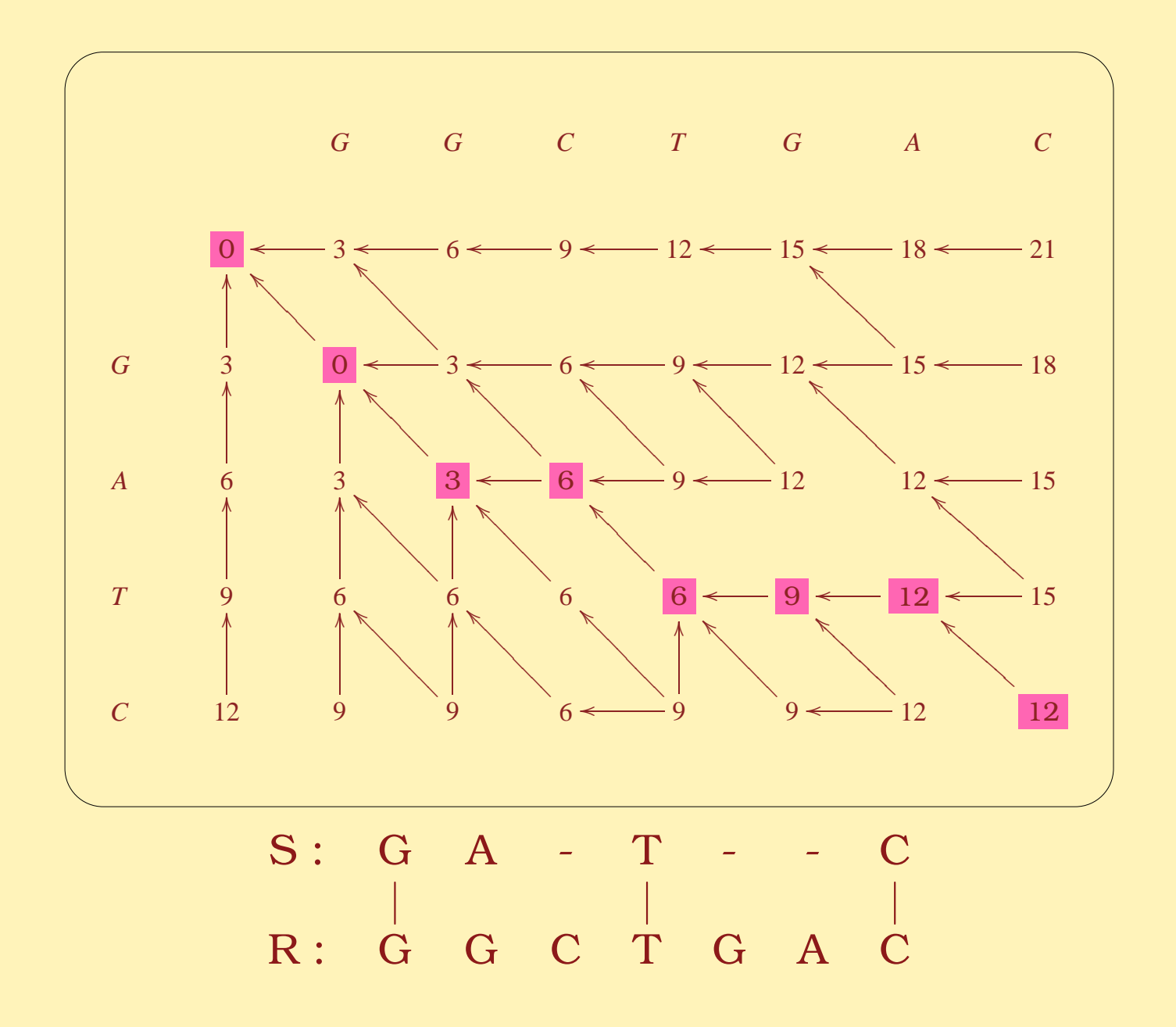

## Modèle Évolutif Particulier

- Opérations unitaires
	- ––  $\pmb{\text{Amplification(A)/}} \pmb{\text{Contraction(C)}}$  duplique/supprime un caractère se trouvant à côté d'un caractère identique.

 $\alpha$  *b c*  $\xrightarrow{\text{Amplification}}$   $\alpha$  *b b c*  $\xrightarrow{\text{Contraction}}$   $\alpha$  *b c* 

– **Mutation(M)** mute un caractère en un autre.

$$
a b c
$$
  $\xrightarrow{\text{Mutation}}$   $a d c$ 

–**– Insertion(I)/Délétion(D)** insère/supprime un caractère mais sans contrainte.

 $a, b, c \xrightarrow{\text{Insertion}} a, b, c, d \xrightarrow{\text{Definition}} b, c, d$ 

- Opérations non unitaires
	- –– Génération(G)/Compression(K) génère/compresse une arche à partir/en son caractère ancêtre.

$$
a \xrightarrow{\text{Génération}} a b c d a \xrightarrow{\text{Compression}} a
$$

#### Seq1 : A A A B B C B D D B A

Seq2 : A E A A A

#### Nous voulons obtenir l'alignement optimal suivant :

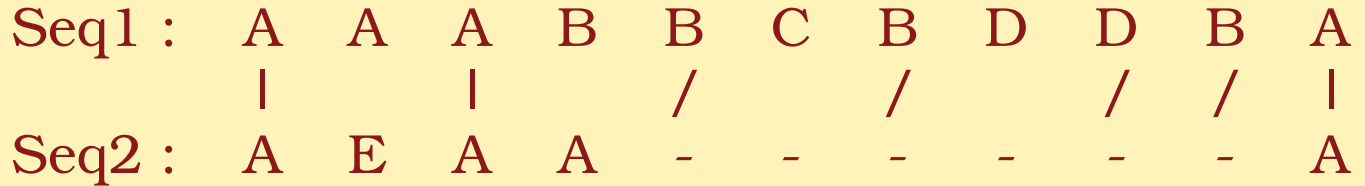

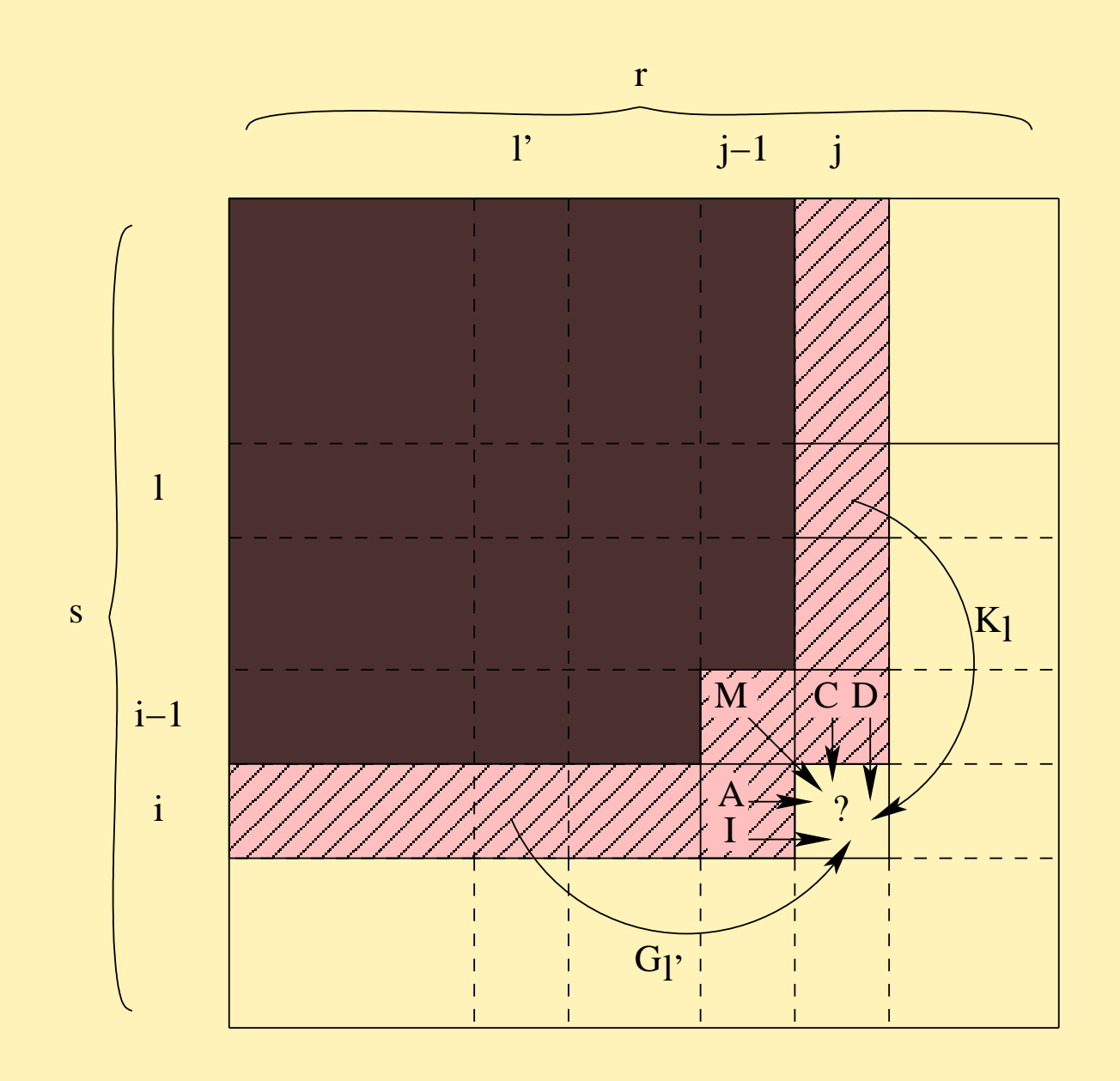

#### Récurrence

```
\mathscr{A}[i, j] = min\label{eq:2} \begin{cases} \mathcal{A}[\mathbf{i} - \mathbf{1},\mathbf{j} - \mathbf{1}] + M(\mathbf{s}[\mathbf{i}],\mathbf{r}[\mathbf{j}]) & \text{Mutation} \\ \mathcal{A}[\mathbf{i} - \mathbf{1},\mathbf{j}] + \mathbf{C} & \text{contraction} \\ \mathbf{iff}\ \mathbf{si}[\mathbf{i} - \mathbf{1}]=\mathbf{si}\mathbf{i}] & \text{Definition} \\ \mathcal{A}[\mathbf{i} - \mathbf{1},\mathbf{j}] + \mathbf{D} & \text{Definition} \\ \mathcal{A}[\mathbf{i},\mathbf{j} - \mathbf{1}] + \mathbf{A
```
#### Les minisatellites (ms)

- Séquences d'ADN appartenant à la classe des séquences répétées en tandem :
	- $\cdots$  cggcgat cggcgac cggagat cggcgat cggcgat cggagat cgacgat  $\cdots$
- ms évoluent principalement grâce aux amplifications en tandem et contractions en tandem
- Les minisatellites sont difficiles à séquencer <sup>⇒</sup> une méthode spécifique : Minisatellite Variant Repeat PCR [Jeffreys et al. 91]. MVR-PCR fournit une carte de ms:
	- –Nouvel alphabet : A <sup>=</sup> cggcgat B <sup>=</sup> cggcgac C <sup>=</sup> cggagat D <sup>=</sup> cgacgat
	- –Carte correspondante : A B C A A C D
- Expériences sur un jeu de 690 cartes du minisatellite humain MSY1 : Calcul de tous les alignements deux à deux, construction de l'arbre phylogénétique avec BioNJ à partir de notre matrice de distance.

## Exemple d'arbre phylogénétique

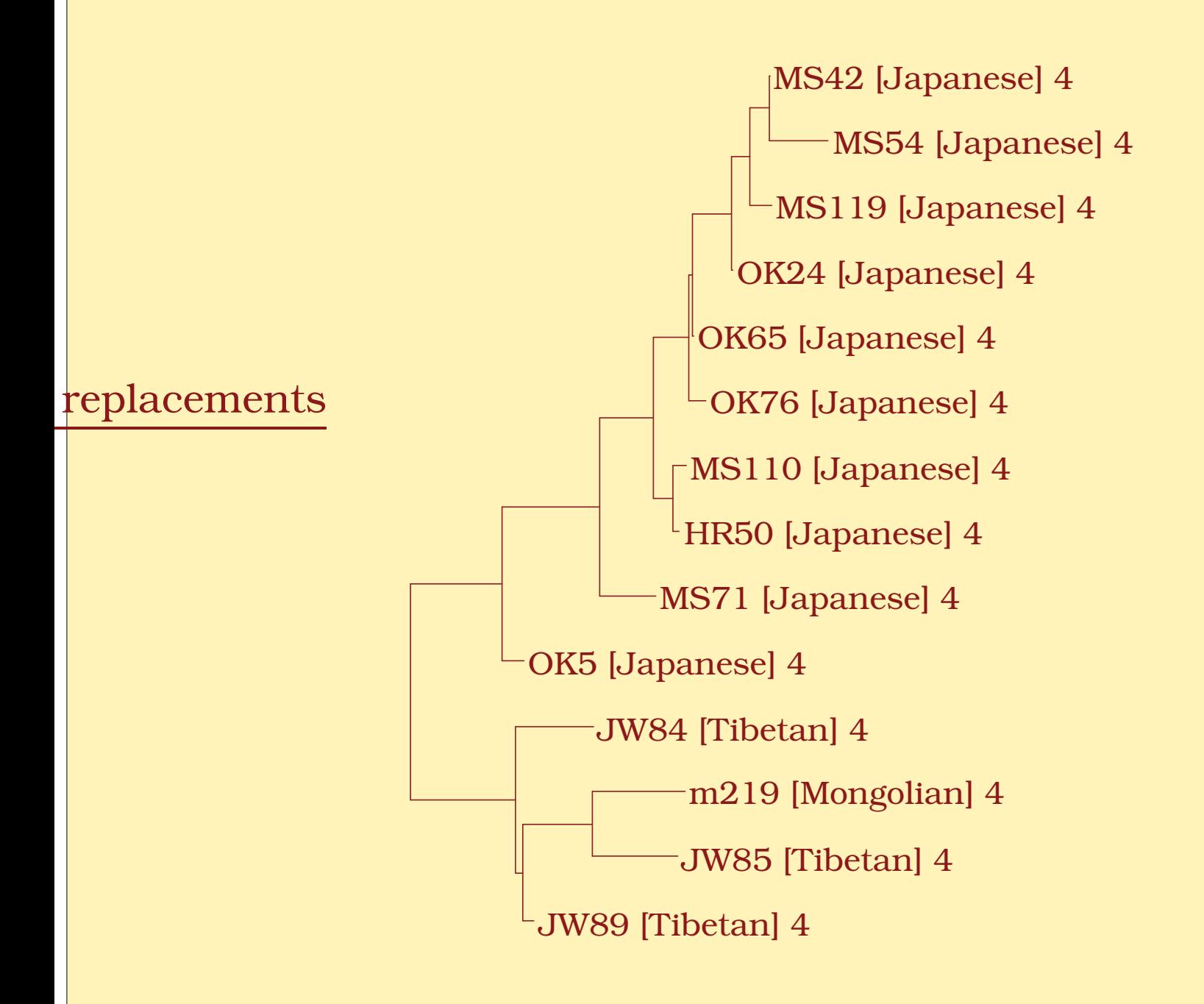

Arbre phylogénétique de l'haplogroupe 4.